## SAP ABAP table T5D0O {Processing Category for Absences}

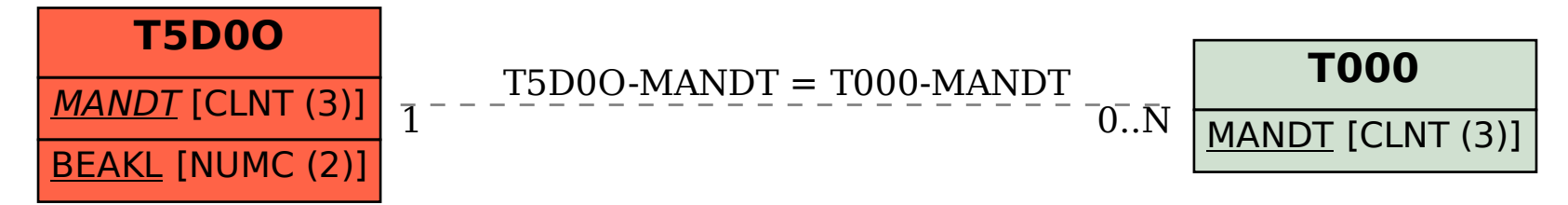